## Учет дополнительных источников ионизации при моделировании лавинно-стримерного перехода в воздухе

**Автор:** Пек Борис

### Постановка задачи

> Рассчитать модели с дополнительным источником свободных электронов в области, используя:

- а) объемную фотоионизацию за счет излучения стримера
- b) внешний источник объемной ионизации (например, подсветка ультрафиолетом)
- $\triangleright$  Проанализировать их влияние на процессы в катодонаправленном стримере.

Первые четыре уравнения, ГУ и НУ для них подробно описаны для предыдущей модели [1], далее будут приведены лишь отличия новых моделей от нее.

### а) Объемная фотоионизация за счет излучения стримера

#### Система уравнений

Добавлено стационарное уравнение диффузии для фотонов  $(5)$ 

 $\nabla (-D\nabla c_i)=R$ 

$$
R = [ionization] b_e E c_2 \cdot koef - KD(KL^2) c_4
$$

Рождение фотонов

Гибель фотонов

скорость реакции  $[1/(m^3 c)]$  $R = (t>0)^*((c2>qq0)^*$ ionization\*be\*normE\_es\*(c2-qq0)\*1e-6-KD\*(KL^2)\*c4)  $D = KD$ коэффициент диффузии (изотропный) [м<sup>2</sup>/с]

KD = 1e3 - выбран из качественных соображений

KL - коэффициент поглощения

1/KL имеет физический смысл расстояния, на котором будут поглощены фотоны

Были рассчитаны несколько задач со значениями KL: 1e3, 1e4 и 1e5  $\rightarrow$  расстояния: 1 мм, 100 и 10 мкм koef - коффициент, определяющий какое количество новых фотонов появляется при ударной ионизации Были рассчитаны несколько задач со значениями коеб. 1е-6, 1е-9

Данный способ учета фотоионизации был предложен в статье:

Photoionization in negative streamers: fast computations and two propagation modes

Авторы: Alejandro Luque, Ute Ebert, Carolynne Montijn, Willem Hundsdorfer

Ссылка: http://arxiv.org/abs/physics/0609247

Основным его преимуществом является быстрое время счета по сравнению с расчетом полного интеграла на каждом шаге.

#### $R = |ionization| b_e E c_2 - \alpha c c_3 - \beta c c_3 + K D (K L^2) c_4$ Изменено уравнение (1)

 $R = (t>0)^*(ionization^*be^*normE \text{ es}^*c2-alpha^*c^*c2-beta^*c3+KD^*(KL^{3})^*c4)$ скорость реакции  $[1/(m^3 c)]$ 

Рождение положительных ионов за счет фотоионизации

 $R =$ ionization  $|b_e E c_2 - \alpha c c_2 - |$  adhesion  $|b_e E c_2 + K D (K L^2) c_4$ Изменено уравнение (2)

 $R = (t>0)^*(ionization^*be^*normE)\n es^*c2-alpha^*c^*c2-adhesion^*be^*normE\n es^*c2+KD^*(KL^2)^*c4)$ скорость реакции [1/(м<sup>3</sup> с)]

Рождение электронов за счет фотоионизации

#### Граничные условия

Для уравнения (4) на электродах задана нулевая концентрация, на внешней границе области – условие изоляции (нулевой поток через границу), на оси симметрии - условие симметрии.

#### b) Внешний источник объемной ионизации

#### Система уравнений

Изменено уравнение (1)

$$
R = [ionization] b_e E c_2 - \alpha c c_2 - \beta c c_3 + (extern - c_2)/\tau
$$

 $R = (t>0)^*(ionization^*be^*normE)\nes^*c2-alpha^*c^*c2-beta^*c^*c3+KD^*(KL^2)^*c4)$ скорость реакции  $[1/(m^3 c)]$ 

extern - максимальный уровень концентрации в области за счет внешнего источника

 $\tau$  - характеристическое время, за которое устанавливается заданная концентрация

Рождение положительных ионов за счет внешнего источника ионизации

#### Изменено уравнение (2)

$$
R = [ionization] b_e E c_2 - \alpha c c_2 - [adhesion] b_e E c_2 + (extern - c_2)/\tau
$$

 $R = (t>0)^*(ionization^*be^*normE)\n es^*c2-alpha^*c^*c2-adhesion^*be^*normE\n es^*c2+KD^*(KL^2)^*c4)$ скорость реакции [1/(м<sup>3</sup> с)]

Рождение электронов за счет внешнего источника ионизации

#### Начальные условия

Для уравнения (2), в области начального пакета электронов задается начальная концентрация qq0+extern, а во всей остальной области задается начальная концентрация электронов = extern.

В Global expressions добавлено: external  $src = (extern > c2)*(extern - c2)/tau$ 

#### В Constants добавлено:  $tau = 1e-11$

extern =  $1e7$ 

### Настройки решателя для модели с фотоионизацией

Solver: Time dependent segregated

Times: [0:0.1e-9:2.6e-9,2.6e-9+0.02e-9:0.02e-9:6e-9]

Relative tolerance: 5e-4

Absolute tolerance: c 5e2 c2 5e2 c3 5e2 c4 5e2 V 5e-1

Порядок расчета переменных: V, c, c2, c3, c4

Time steps taken by solver: Intermediate

Maximum time step: 1e-11

Для расчета c, c2 и c3:

Для расчета V и c4:

Linear solver: GMRES Maximum number of iterations: 10000 Number of iterations before restart: 300 Preconditioner: SSOR Number of iterations: 2

Linear solver: Direct (UMFPACK) Pivot threshold: 0.1 Memory allocation factor: 0.7

В отличие от решателя UMFPACK, который используется по умолчанию, итерационный решатель требует меньше оперативной памяти при расчетах, что позволяет решать модели с большим количеством элементов.

## Концентрация электронов (лавинная стадия)  $[1/m^3]$

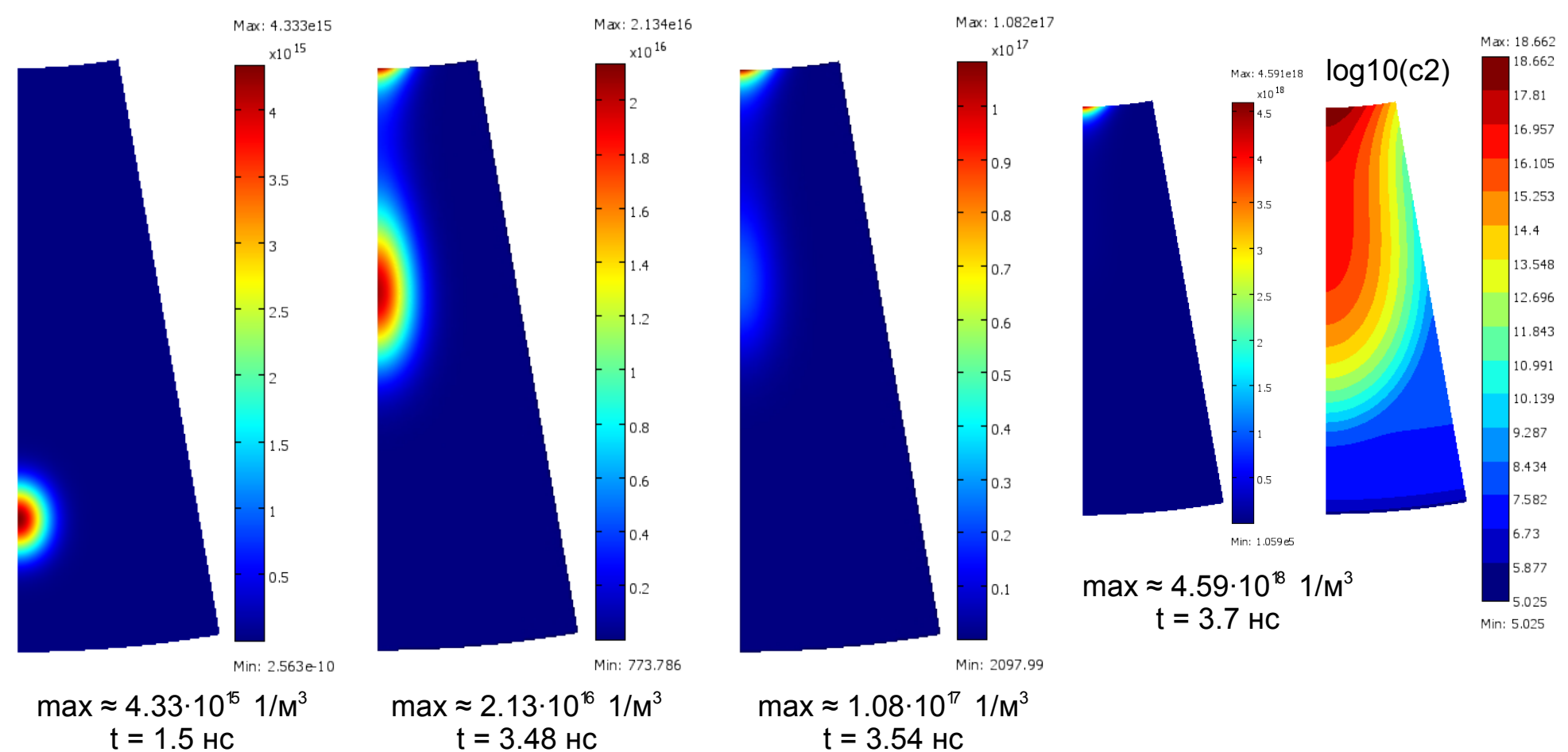

Контурные графики для модели с фотоионизацией (koef = 1e-6, KL = 1e3)

Затравочный пакет электронов движется во внешнем электрическом поле; начинается лавинный процесс, быстрые электроны движутся к аноду, а медленные положительные ионы плавно дрейфуют к катоду, происходит разделение объемного заряда; первые свободные электроны, достигнув анода, инициируют процесс ионизации в приэлектродной области; поскольку внешнее поле вблизи анода максимально, то интенсивность ионизации там выше чем в лавине, которая вдали от него; на аноде задано условие гибели отрицательного заряда и изоляции для положительного, поэтому вблизи анода начинает накапливаться положительный заряд...

## Концентрация электронов в лавине  $[1/m^3]$

На графике показано распространение начального пакета электронов от катода к аноду, начало лавинного процесса и начало зарождения стримера на аноде.

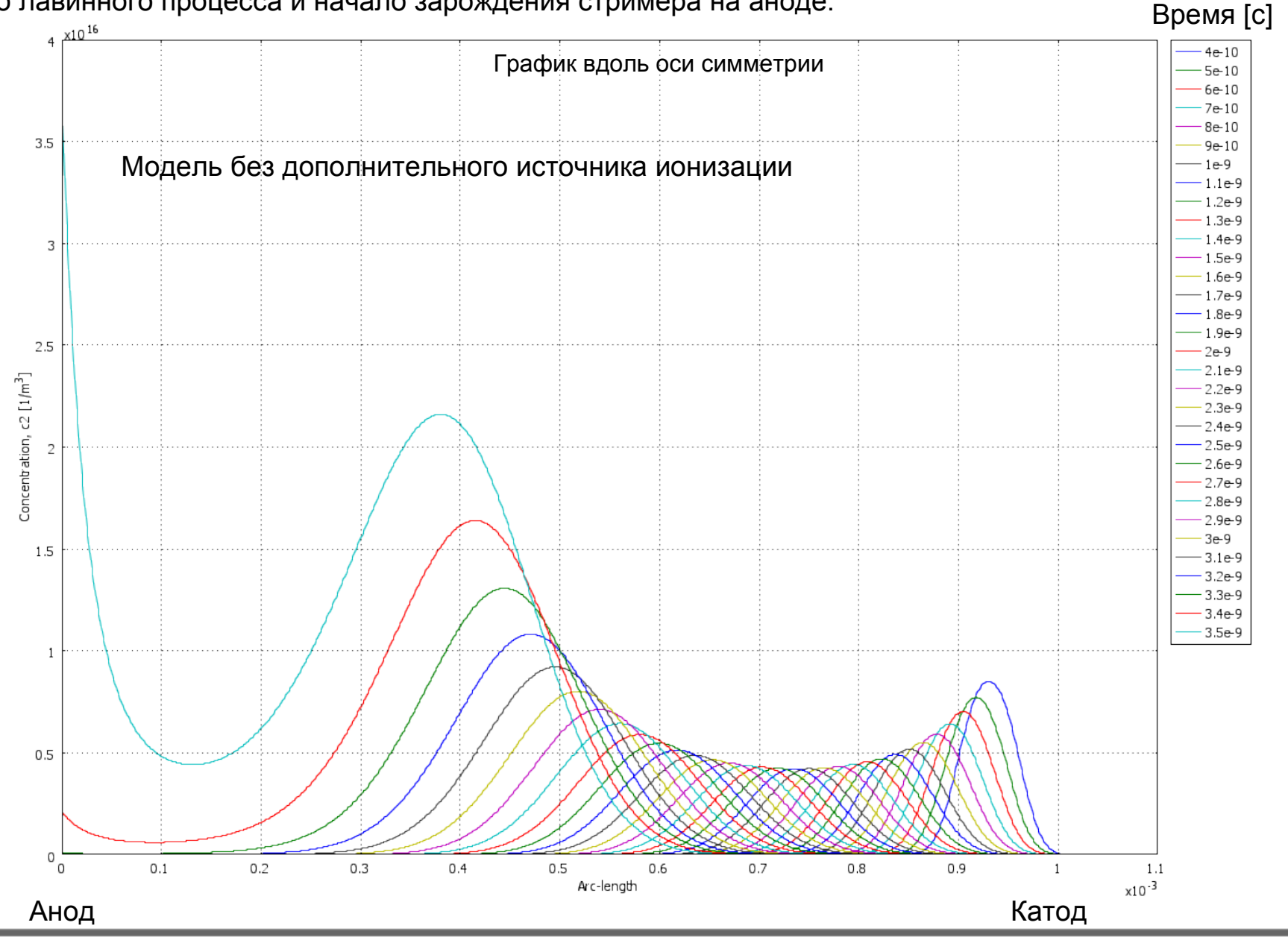

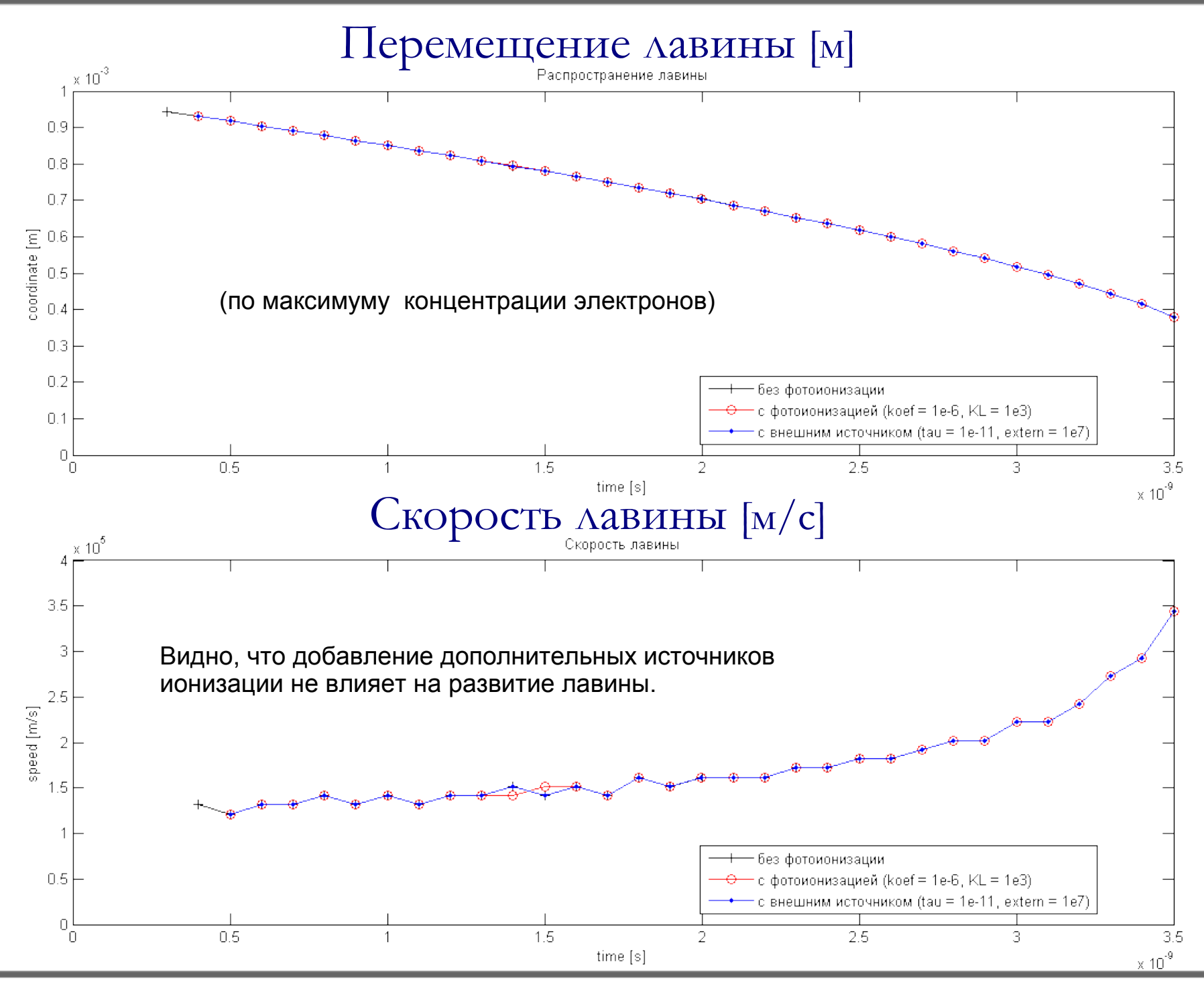

# Концентрация электронов (стримерная стадия)  $[1/m^3]$

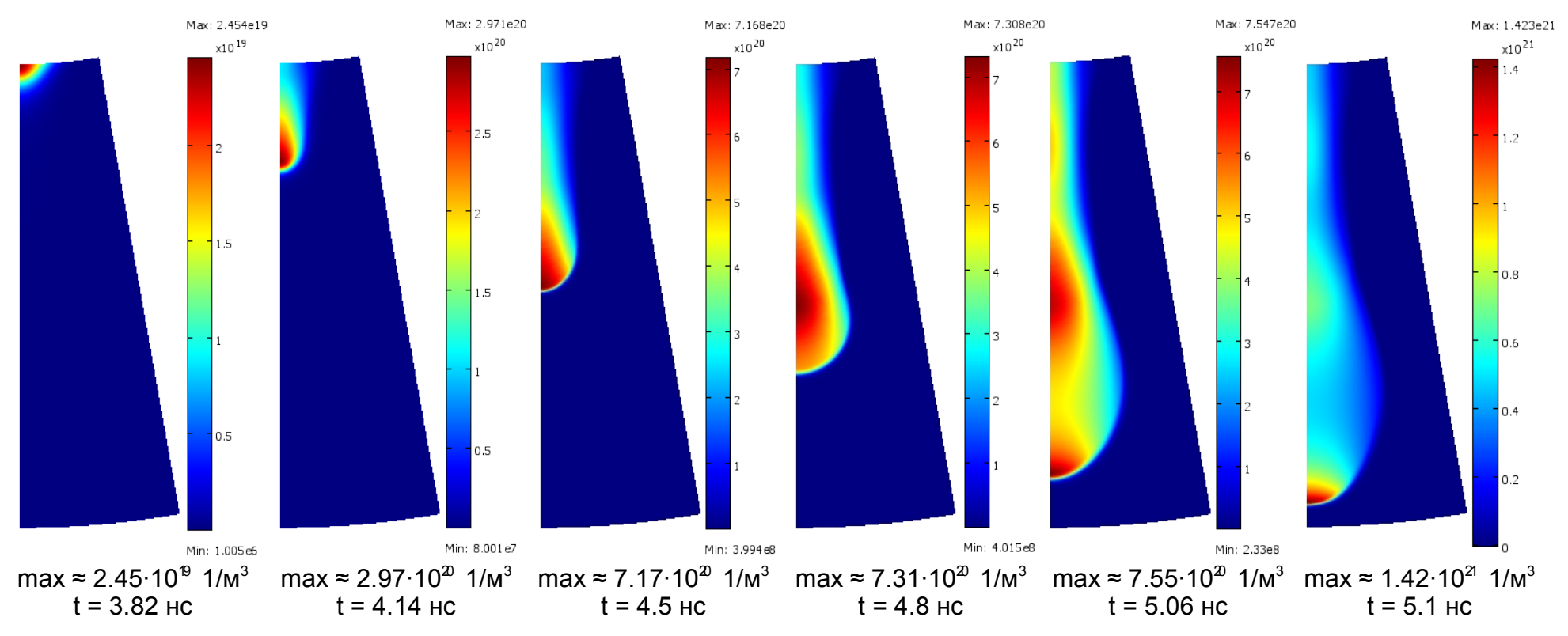

Контурные графики для модели с фотоионизацией (koef = 1e-6, KL = 1e3)

Вблизи анода интенсивно идет процесс ударной ионизации, на нем задано условие гибели отрицательного заряда и изоляции для положительного, поэтому вблизи анода начинает накапливаться положительный заряд; объемная плотность заряда начинает создавать собственное поле, сравнимое с внешним; от анода начинает прорастать катодонаправленный (положительный) стример; стример (он в разы быстрее лавины) прорастает навстречу лавине (основному пакету) и оставшимся после нее свободным электронам; вначале стример ускоряется (растет на встречу лавине), затем его скорость становится почти постоянной (прорастает через головку лавины), а затем он начинает тормозиться (стример прорастает за счет оставшихся после лавины электронов); затем стример дорастает до области, где определяющую роль играет количество свободных электронов, образующихся за счет фотоионизации излучением стримера или ионизации внешним источником излучения; далее, стример начинает приближаться к катоду, напряженность поля перед головкой растет, концентрация электронов в головке и скорость прорастания стримера увеличиваются; наконец стример дорастает до катода, после чего решение расходится, т. к. на катоде не задана автоэмиссия, и вообще сейчас непонятно, можно ли в рамках данной модели рассчитать стример-лидерный переход.

# Концентрация электронов (стримерная стадия)  $[1/m^3]$

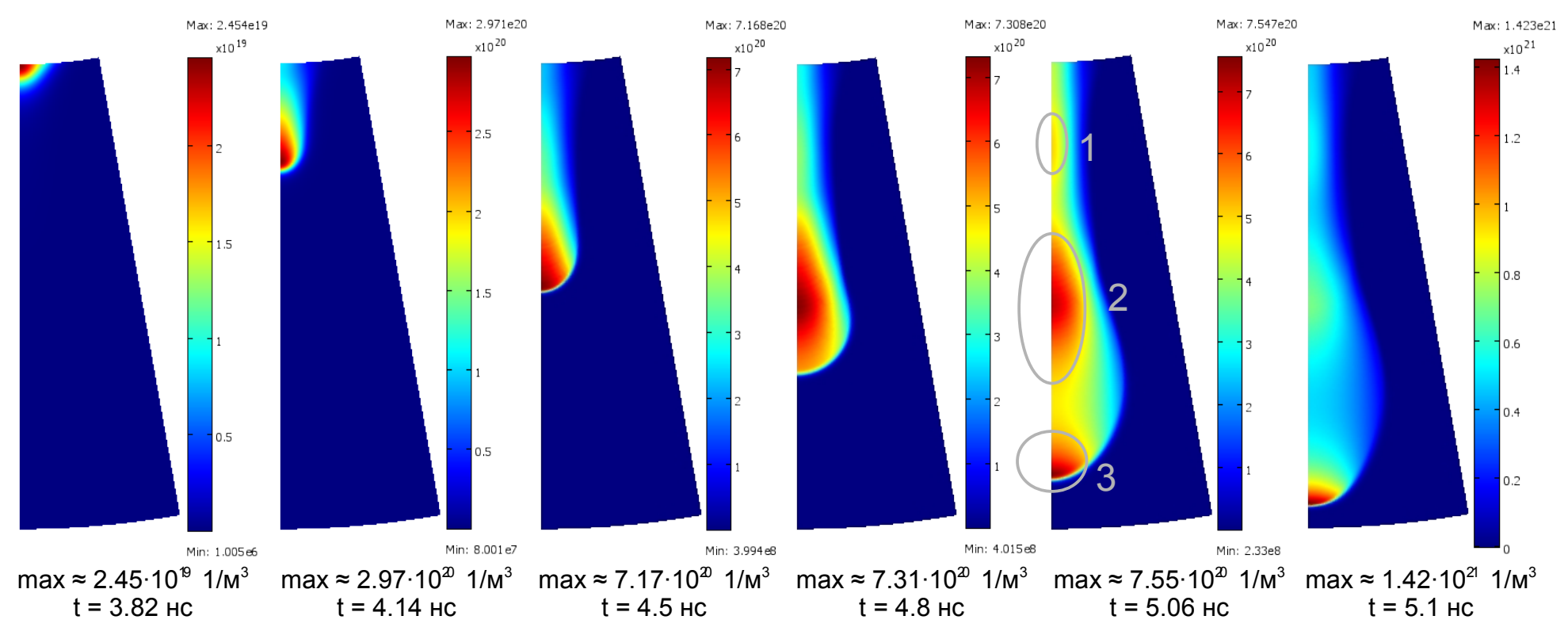

Контурные графики для модели с фотоионизацией (koef = 1e-6, KL = 1e3)

Три локальных максимума концентрации соответствуют областям:

1. Области, где стример пророс через головку лавины, после чего концентрация электронов перед головкой стримера упала.

2. Области, где основным поставщиком свободных электронов перед головкой стримера стала фотоионизация излучением стримера.

3. Головке стримера, перед которой интенсивно идет процесс ударной ионизации. В данный момент времени получилось так, что максимум концентрации в ней того же порядка, что и в двух других локальных максимумах.

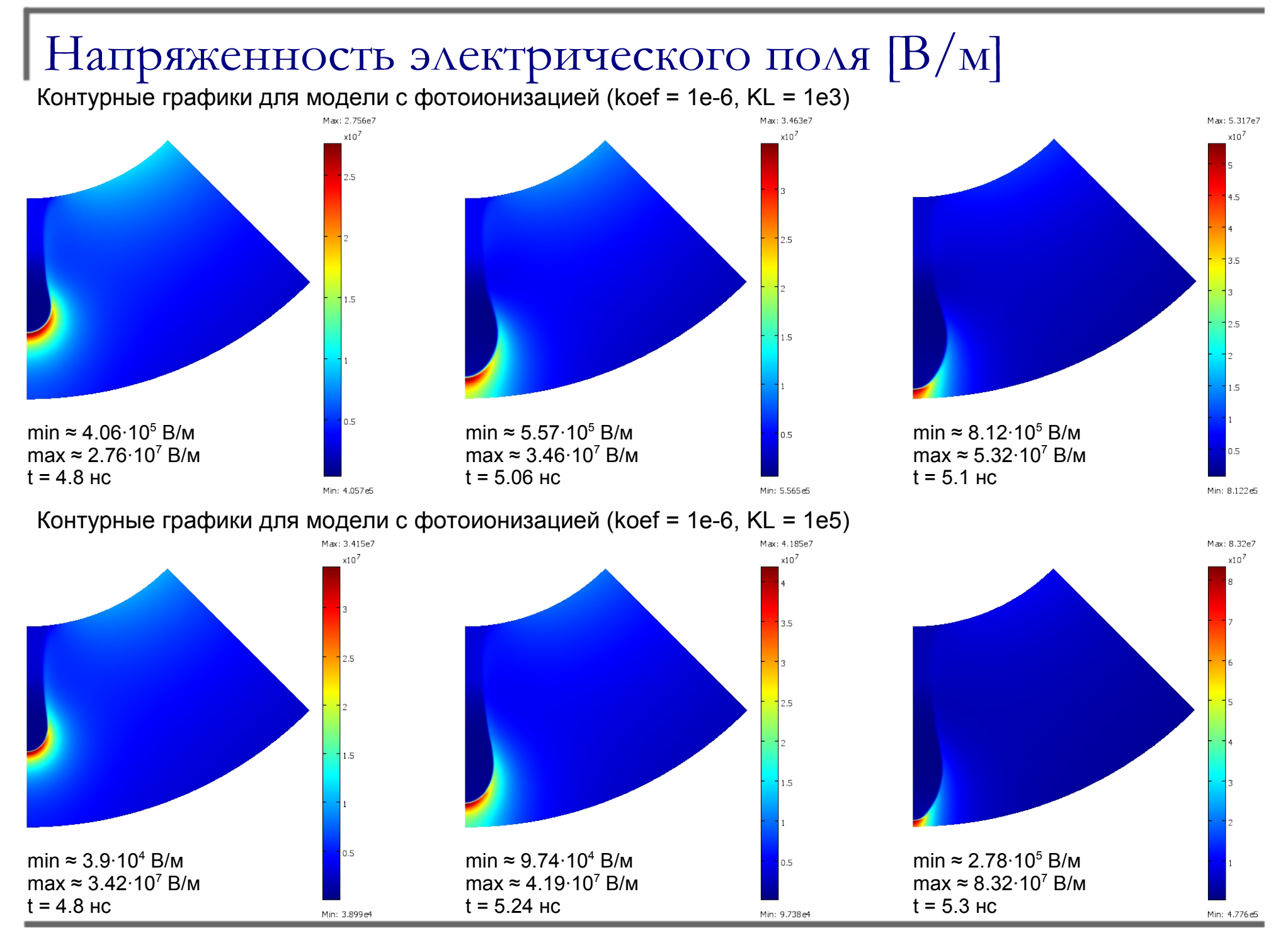

10/19

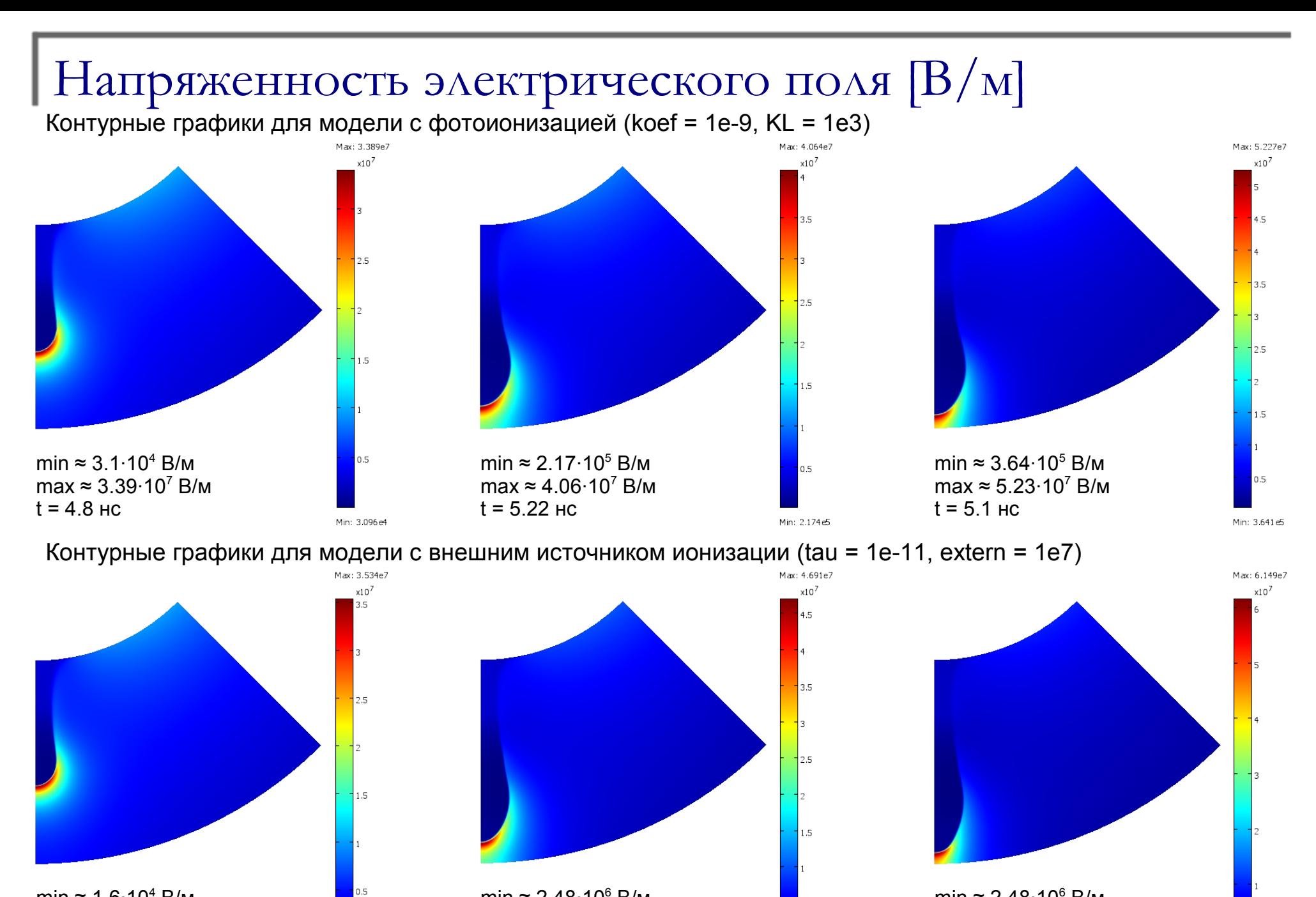

min ≈ 2.48·10<sup>6</sup> В/м max ≈ 1.51·10<sup>7</sup> В/м

 $t = 5.3$  нс

Min: 4.727e4

min ≈ 1.6·10<sup>4</sup> В/м max ≈ 3.51·10<sup>7</sup> В/м  $t = 4.8$  HC

Min: 5.054e5 11/19

min ≈ 2.48·10<sup>6</sup> В/м max ≈ 1.51·10<sup>7</sup> В/м

 $t = 5.34$  нс

 $0.5$ 

Min: 3.497e5

#### Напряженность электрического поля вдоль оси симметрии [В/м]

На графике показано прорастание стримера от анода к катоду.

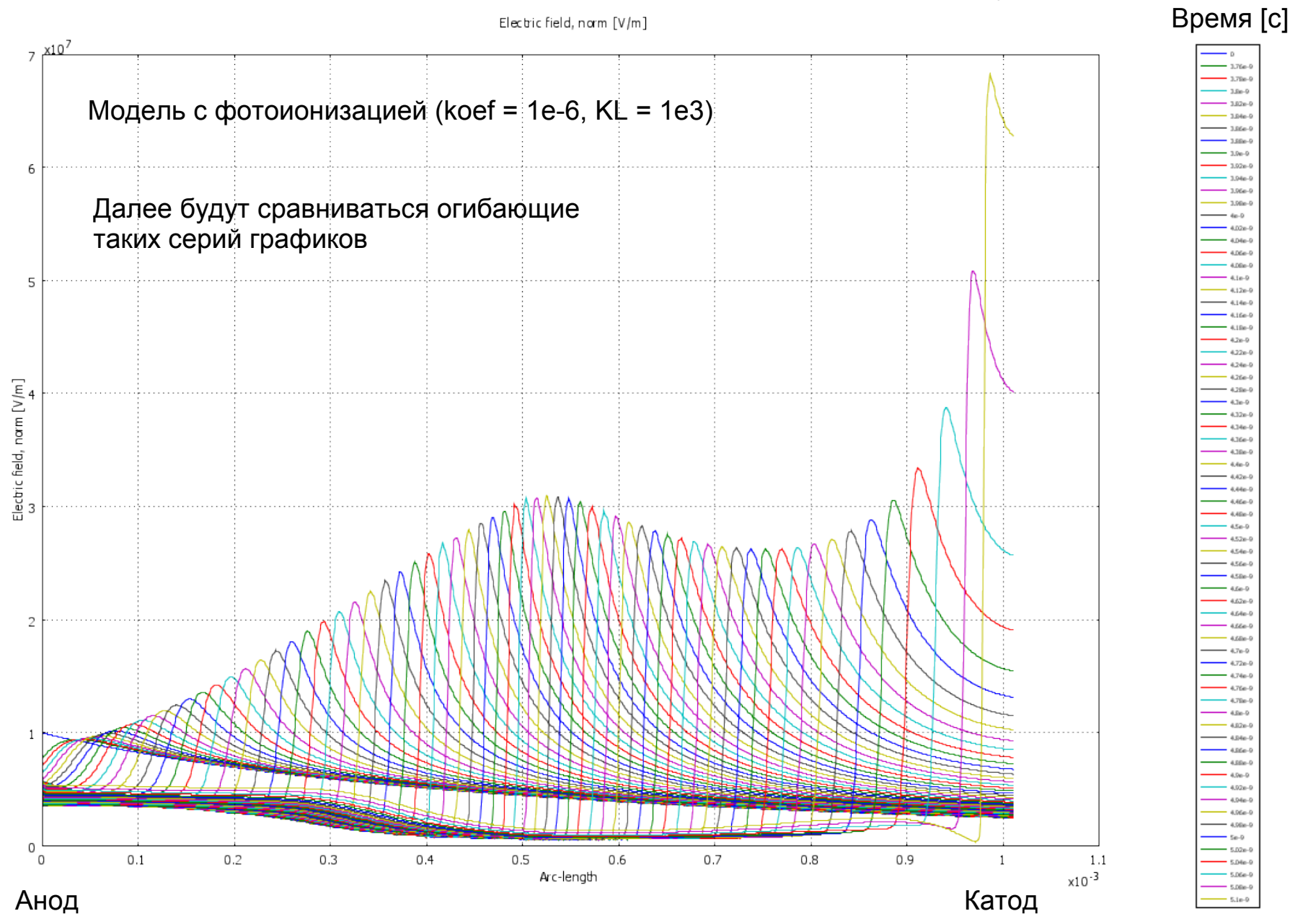

#### Напряженность электрического поля вдоль оси симметрии [В/м]

Огибающие построены по максимальным значениям поля перед головкой. Графики показывают зависимость *Emax* от длины стримера в разных моделях.

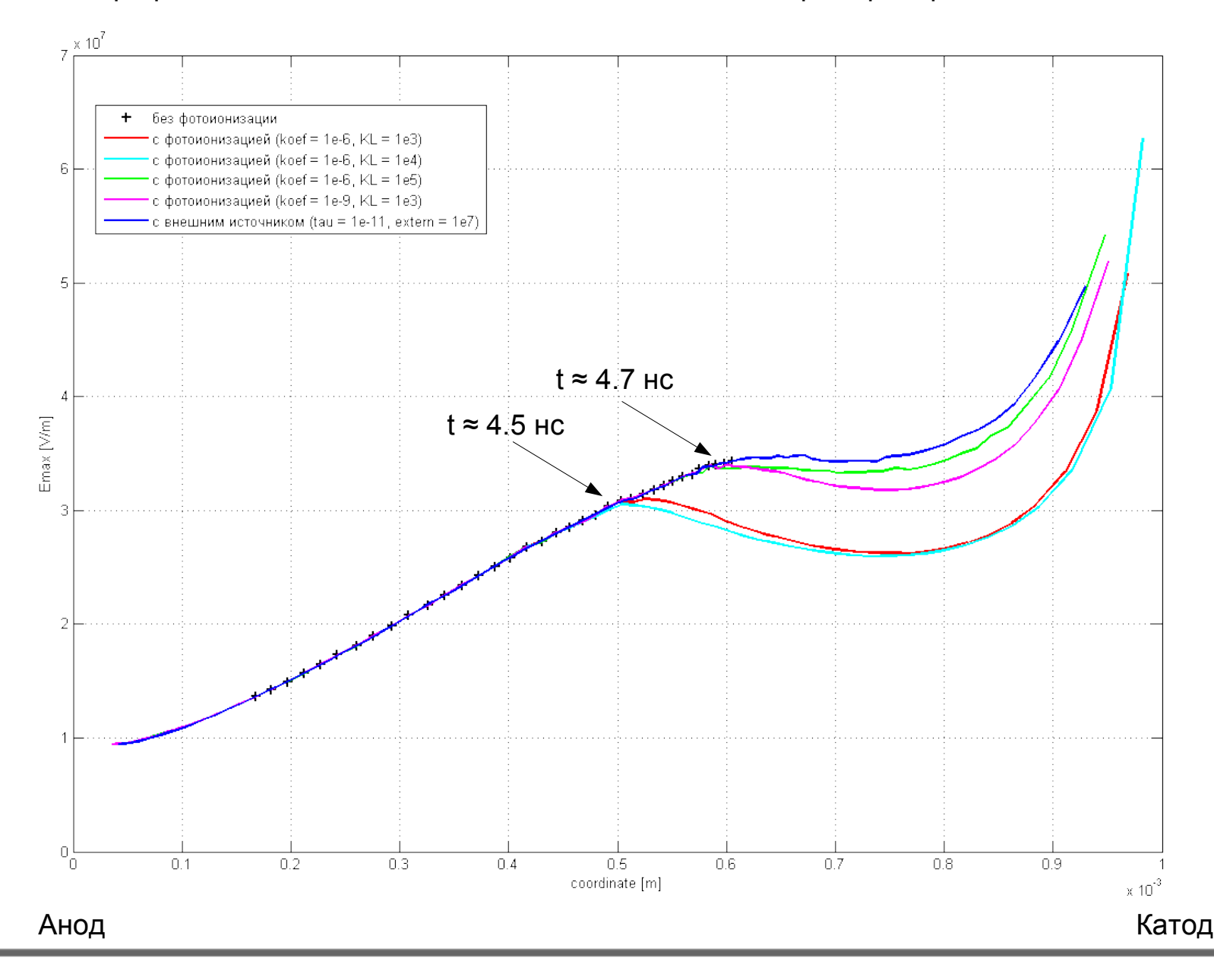

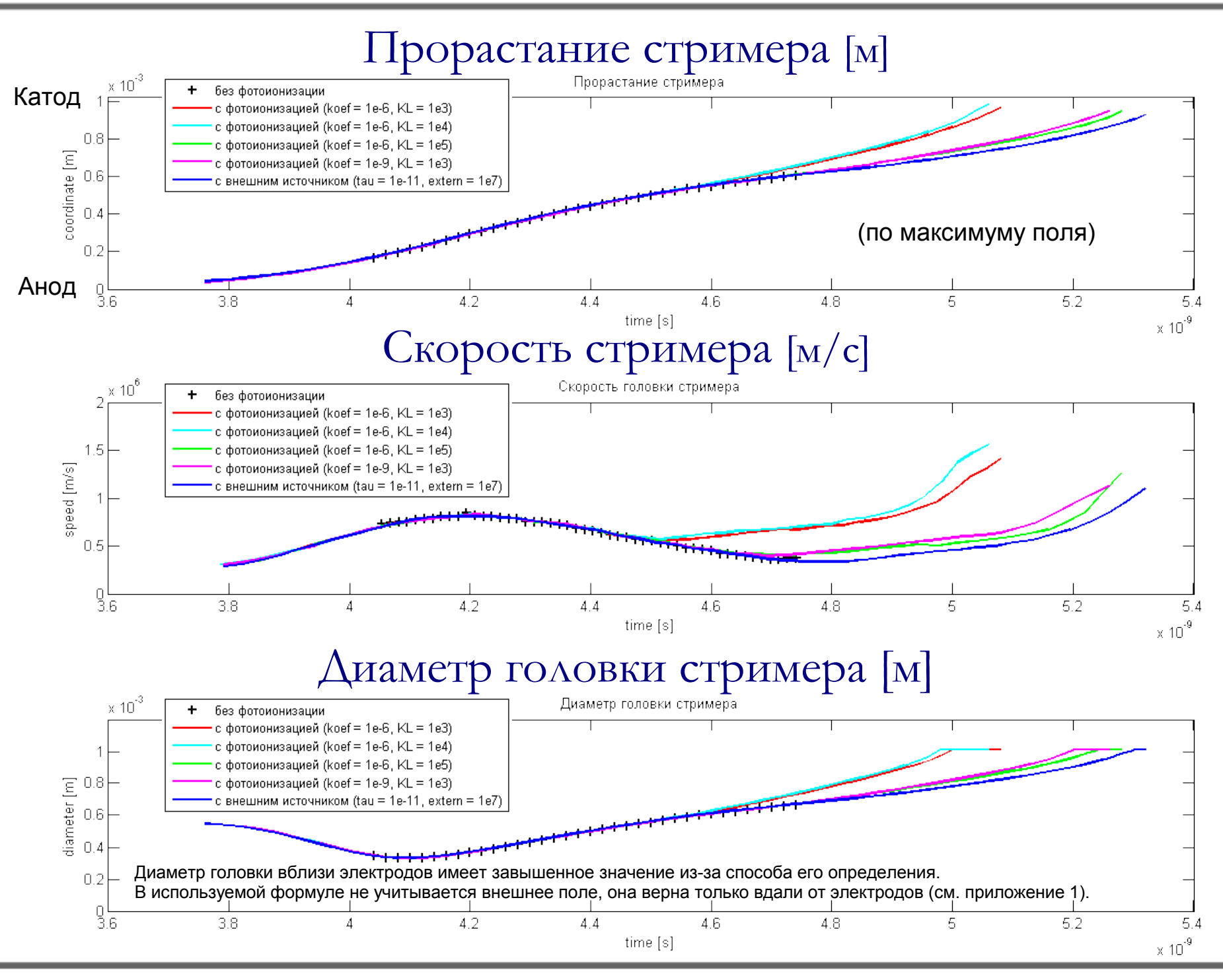

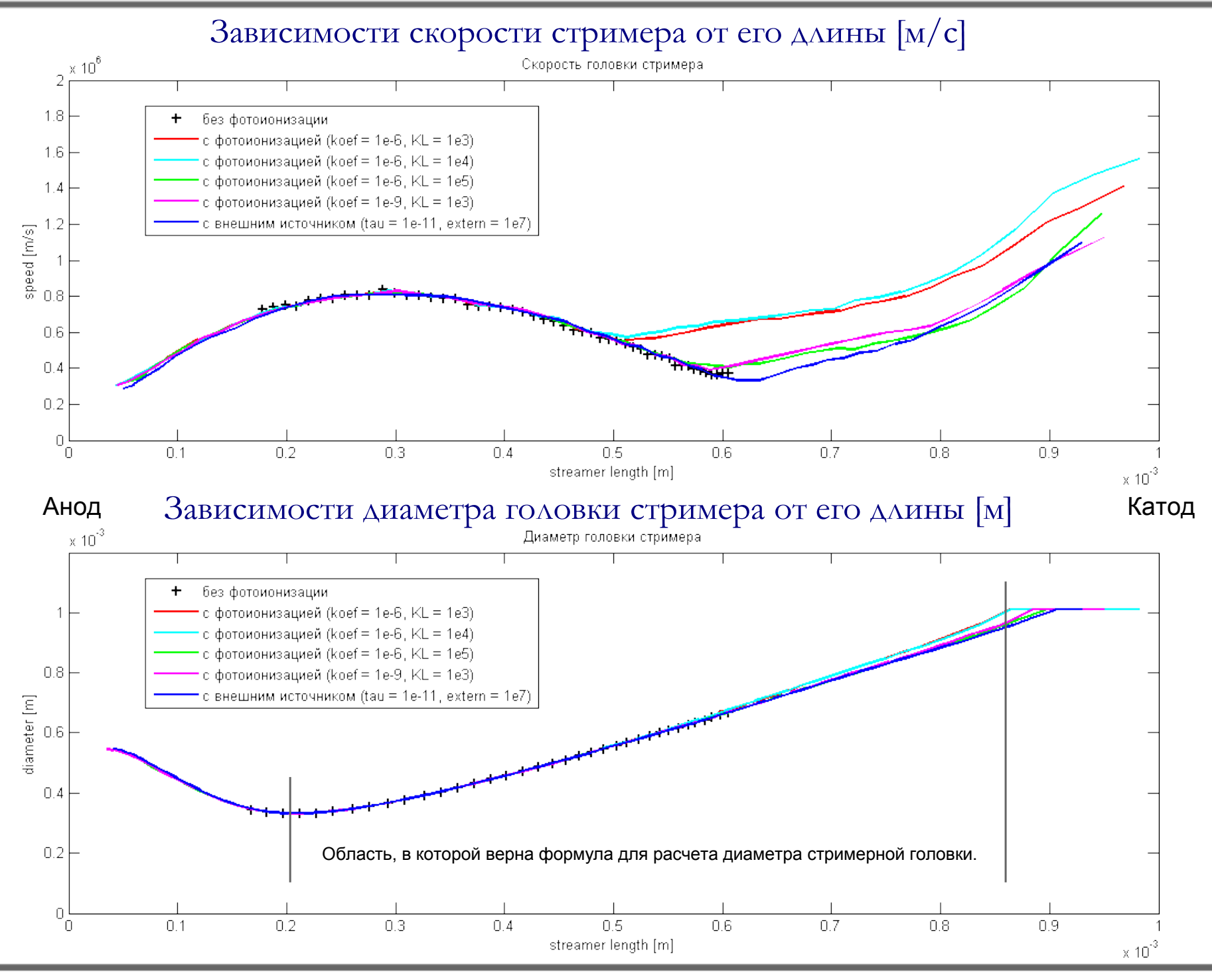

## Концентрация фотонов [1/м<sup>3</sup>с]

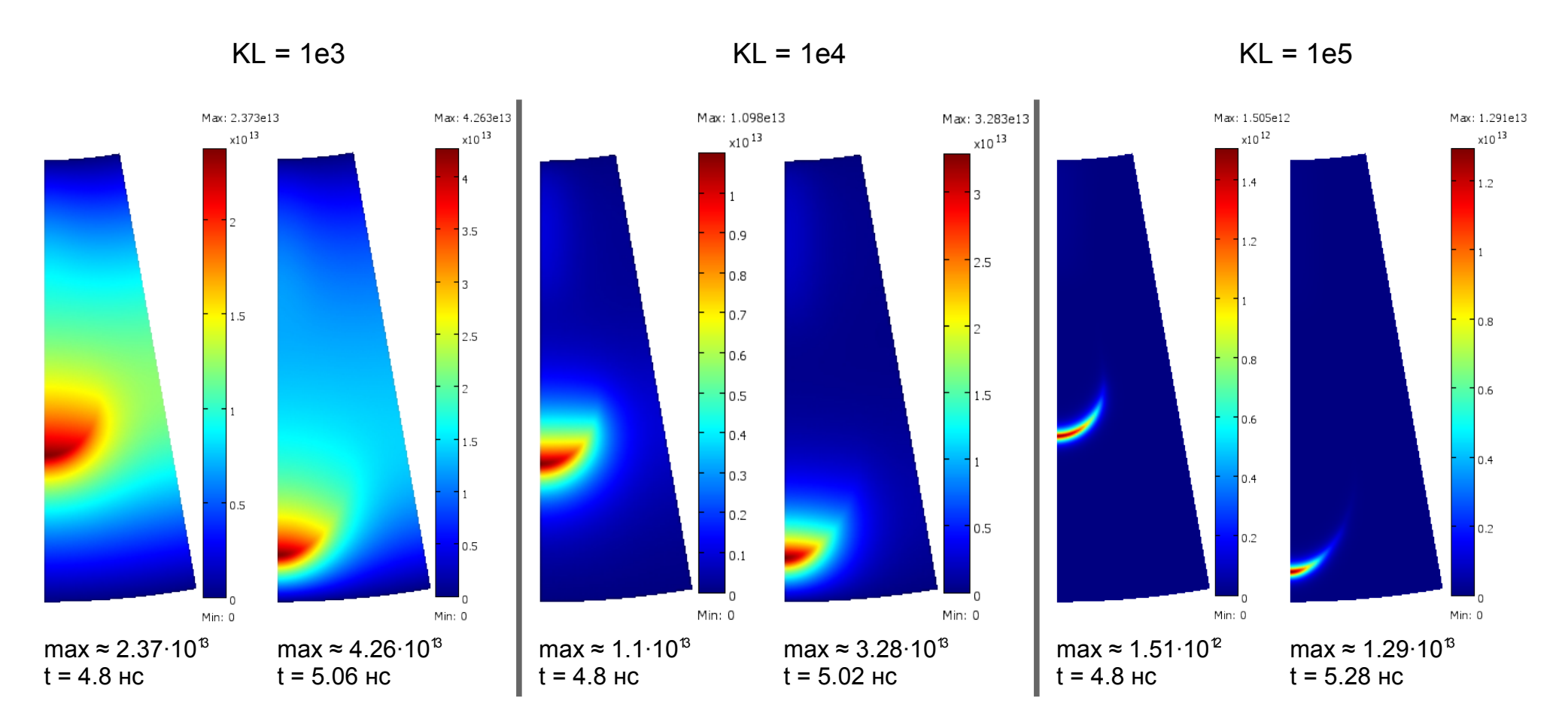

Чтобы понять причину различий в интегральных характеристиках моделей с фотоионизацией с различными KL, достаточно посмотреть на локализацию фотонов в области перед головкой стримера. Наиболее приближенной к реальности можно считать модель с KL = 1e3.

# Концентрация электронов [1/м<sup>3</sup>]

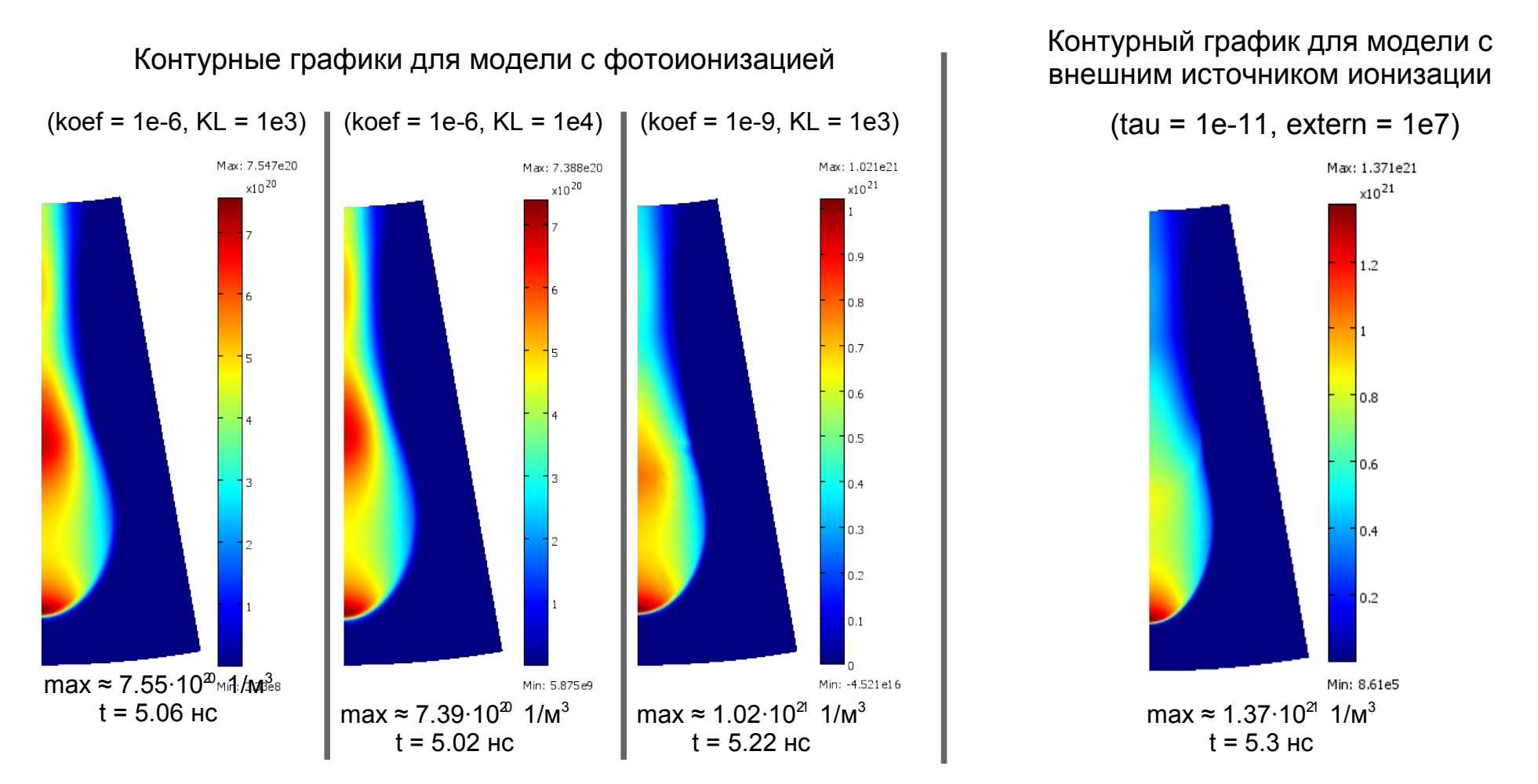

Стримеры в этих моделях прорастают с разной скоростью, поэтому выбраны моменты времени, в которые их длины примерно равны. Максимальное значение концентрации (в области головки стримера) на графиках отличается именно из-за этого, т.к. за большее время в головке образуется больше частиц.

Видно, что во всех моделях присутствуют три области локальных максимумов концентрации, причины образования которых были рассмотрены ранее.

# Выводы

- $\triangleright$  Продолжает совершенствоваться модель для расчета стримеров в воздухе в пакете Comsol.
- $\triangleright$  На данном этапе в модель были добавлены дополнительные источники объемной ионизации и исследовано их влияние на процесс лавинно-стримерного перехода и дальнейший рост стримера.
- $\triangleright$  Рассчитанная скорость прорастания стримера в воздухе для данных моделей составила около 300-1600 км/с, что хорошо согласуется с экспериментом (100-1000 км/с), несмотря на отличия в длине стримера (смоделирован очень короткий стример), в давлении воздуха (большой разброс в экспериментах), разности потенциалов на электродах и структуре поля.
- В дальнейшем планируется создание специальных моделей для сравнения с моделями других авторов и с экспериментальными данными. Приблизительный список статей для этого сравнения уже имеется.
- Основным преимуществом данной модели является использование минимального числа уравнений в системе (4 или 5). так как нет необходимости рассчитывать уравнения для различных компонент газа и химические реакции между ними.
- $\triangleright$  Основным недостатком жесткие требования к конечно-элементной сетке. Ограничение на размер элемента *h* связано с числом Пекле (Pe) – отношением миграционного потока к диффузионному: Pe = b<sub>e</sub> E h / D<sub>e</sub>

Для устойчивости решения должно выполняться правило Pe ≤ 1, откуда:  $h = D_a / b_a E$ 

При напряженности поля вблизи головки порядка 300 кв/см, размер элемента должен быть менее 1 мкм.

- > Во всех найденных статьях других авторов для решения этой проблемы при моделировании использовалась адаптивная (перестраиваемая) сетка. В пакете Comsol версии 3.5 и ниже возможности использовать адаптивную сетку при нестационарных типах анализа, к сожалению, нет.
- > Исходя из ограничений компьютерных ресурсов из-за использования постоянной сетки, сейчас таким способом можно рассчитывать только короткие стримеры: длиной менее сантиметра.
- $\blacktriangleright$ Тем не менее данная модель полезна для процесса лавинно-стримерного перехода, а так же из нее можно получить НУ для полтора-мерной (1.5D) модели Самусенко Андрея [1], которая хорошо работает для расчета стримеров длиннее миллиметра, но описывает только стримерную стадию газового разряда.

#### Приложение 1. Определение диаметра головки стримера

Диаметр головки считаем равным 4\*расстояние, на котором поле перед головкой стримера спадает в 2.25 раза, т.к. при аппроксимации используется следующая зависимость:

> Формула для поля *E* на оси цилиндрического канала со сферическим окончанием (перед стримерной головкой)

Э.М.Базелян, Ю.П.Райзер "Физика молнии и молниезащиты", Москва "Физматлит", 2001

$$
\text{Myctb} \quad \frac{E(R)}{E(r_2)} = 2.25 \to E(r_2) = \frac{1}{4\pi\,\varepsilon_0} \frac{U\,R}{r_2^2} \cdot K = \frac{1}{2.25} \frac{1}{4\pi\,\varepsilon_0} \frac{U}{R} \cdot K \to \left(\frac{R}{r_2}\right)^2 = \frac{1}{2.25} \to R = \frac{r_2}{1.5}
$$

Где  $R$  – радиус головки,  $r_{\scriptscriptstyle 2}$  – точка на оси, в которой поле в 2.25 раза меньше максимального.

 $E(r)$ 

1

*U R*

 $\frac{1}{r^2}$ . K

 $4\pi\varepsilon_{_0}$ 

Соответственно мы легко можем измерить на линейных графика поля *E* расстояние (*R – r<sup>2</sup>* ), откуда и получим диаметр головки. Electric field, norm [V/m]

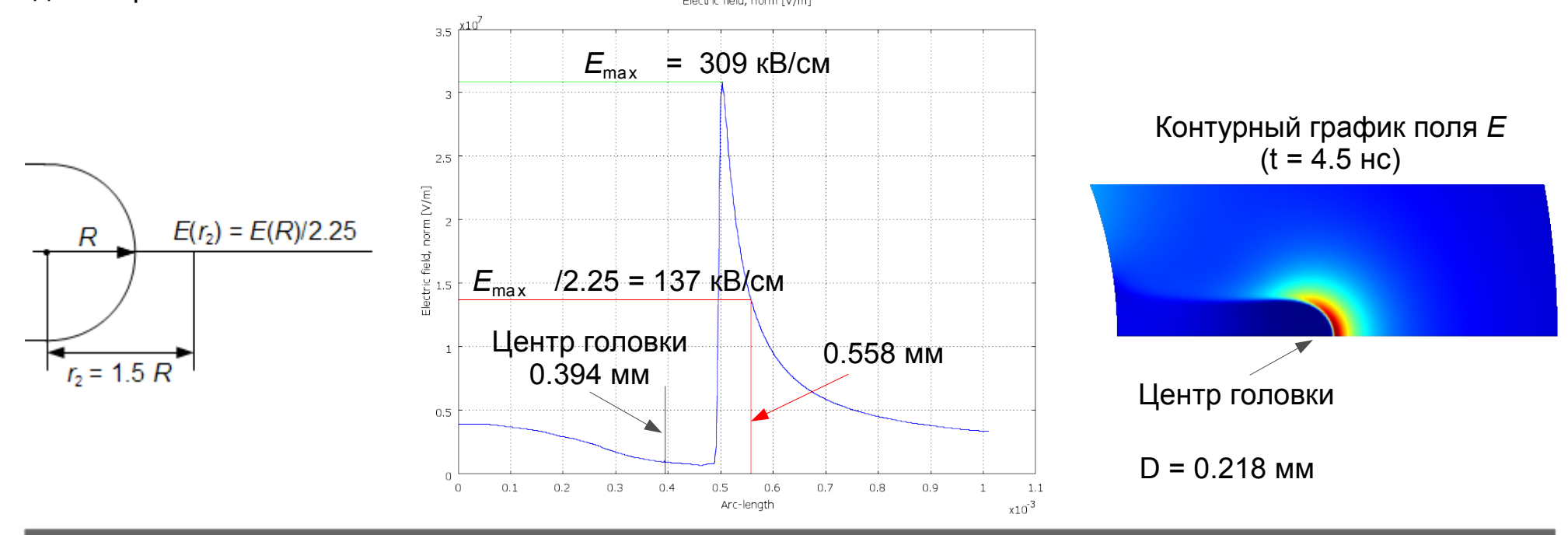